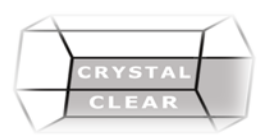

# **Microsoft Excel – Level 2**

**Duration:** 1 Day

## **Course Description**

Learn formulas and advanced functions, create and format tables, sort and filter, add and format graphics, and protect a workbook. Work with functions and lists, create advanced formulas, protect your spreadsheets and work with custom view.

### **Course Content**

#### **Use Tables**

- Create a Table from Data
- Modify Table Format and Structure
- Use Structured References in a Table

#### **Sort and Filter**

- Use Basic Sort Options
- Advanced Sort Options
- Use Autofilters
- Create Custom Autofilters
- Use Advanced Filters
- Use Data Validation
- Use Database Functions

#### **Formulas and Functions**

- Understand Mathematical Operators
- Use AutoFunctions
- Use Relative and Absolute References
- Function Ribbon and Overview of Categories
- Use the Insert Function Wizard and Dialog Box
- Use Text, Financial, Date, and Logical Functions
- Name and Use Ranges of Cells in Formulas
- Trace and Remove Trace Arrows

#### **Enhance A Workbook**

- Insert Symbols and Characters
- Add and Format Shapes
- Manipulate Shapes
- Use and Modify SmartArt
- Add and Format Text Boxes
- Hyperlinks

#### **Protect and Finalize**

- Add Protection
- Allow Edit Options within Protection
- Customize Excel Options
- **Views**
- Create Custom Views
- Hide Workbooks, Sheets and Cells